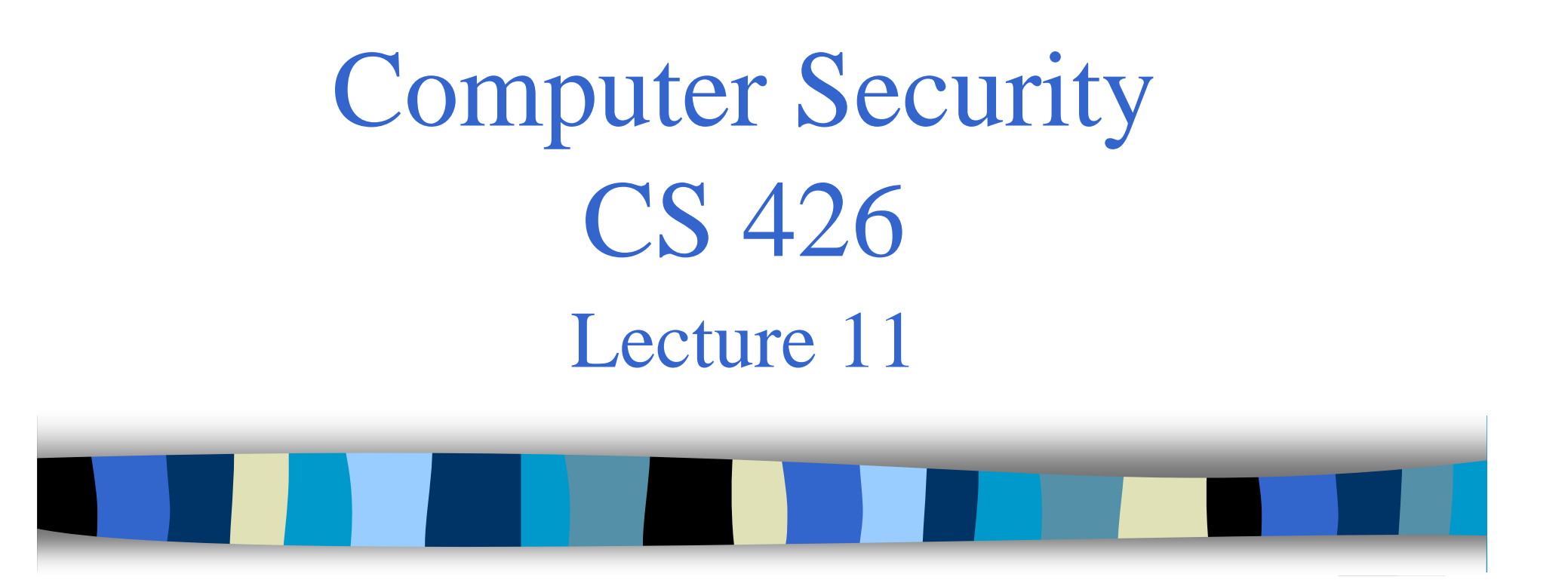

#### Software Vulnerabilities: Input Validation Issues & Buffer Overflows

CS426 **Fall 2010/Lecture 11** 1

### Steps in a standard break-in (Getting in)

- $\bullet$  Get your foot in the door
	- –Steal a password file and run dictionary attack
	- – $-$  Try to guess a password online
	- –Sniff passwords off the network, social engineering
	- –- Use input vulnerability in network-facing programs (e.g., web server, ftp server, mail server, browser,  $etc.$ )
- Use partial access to gain root (admin) access
	- $-$  Break some mechanism on the system
	- Often involve exploiting vulnerabilities in some local programs

### Steps in a standard break-in (After Getting in)

- Set up some way to return
	- –Install login program or web server with back door
- Cover your tracks
	- Disable intrusion detection, virus protection,
	- Install rootkits,
- Perform desired attacks
	- break into other machines
	- $-$  taking over the machine
	- Steal useful information (e.g., credit card numbers)

### Common Software Vulnerabilities

- Input validation
- Buffer overflows
- Format string problems
- Integer overflows
- Race conditions...

## Input Validation

- Sources of input
	- –Command line arguments
	- Environment variables
	- Function calls from other modules
	- –– Configuration files
	- Network packets
- Sources of input for web applications
	- –Web form input
	- –Scripting languages with string input

### Weak Input Validation

- What are some things that the attacker may try to achieve?
	- Crash programs
	- Execute arbitrary code
		- setuid or setgid programs
	- Obtain sensitive information

### Command line

- User can set command line arguments to almost anything
	- –Using execve command
	- – Do not trust name of the program (it can be sent to any value including NULL)
- Do not check for bad things (blacklisting)
- Check for things that are allowed (whitelisting)
- Check all possible inputs

## Simple example

```
void main(int argc, char ** argv) {
 char buf[1024];
 sprintf(buf,"cat %s",argv[1]);
 system ("buf");
}
Can easily add things to the command
 by adding ;
```
### Environment variables

- Users can set the environment variables to anything
	- Using execve
	- Has some interesting consequences
- Examples:
	- LD\_LIBRARY\_PATH
	- PATH
	- IFS

### An example attack

- Assume you have <sup>a</sup> setuid program that loads dynamic libraries
- UNIX searches the environment variable LD\_LIBRARY\_PATH for libraries
- A user can set LD\_LIBRARY\_PATH to /tmp/attack and places his own copy of the libraries here
- Most modern C runtime libraries have fixed this by not using the LD\_LIBRARY\_PATH variable when the EUID is not the same as the UID or the EGID is not the same as the GID

#### More fun with environment variables

- A setuid program has a system call: system(ls);
- The user sets his PATH to be. (current directory) and places a program ls in this directory
- The user can then execute arbitrary code as the setuid program
- Solution: Reset the PATH variable to be a standard form (i.e., "/bin:/usr/bin")

#### Even more fun

- However, you must also reset the IFS variable
	- – IFS is the characters that the system considers as white space
- If not, the user may add "s" to the IFS
	- system(ls) becomes system(l)
	- –Place a function l in the directory

### What is Buffer Overflow?

- A **buffer overflow** , or **buffer overrun** , is an anomalous condition where a process attempts to store data beyond the boundaries of a fixed-length buffer.
- The result is that the extra data overwrites adjacent memory locations. The overwritten data may include other buffers, variables and program flow data, and may result in erratic program behavior, a memory access exception, program termination (a crash), incorrect results or ― especially if deliberately caused by a malicious user —  $-$  a possible breach of system security.
- Most common with C/C++ programs

### **History**

- Used in 1988's Morris Internet Worm
- Alphe One's "Smashing The Stack For Fun And Profit" in Phrack Issue 49 in 1996 popularizes stack buffer overflows
- Still extremely common today

### What is needed to understand Buffer **Overflow**

- $\bullet$ • Understanding C functions and the stack.
- Some familiarity with machine code.
- $\bullet$ Know how systems calls are made.
- $\bullet$ The exec() system call.
- Attacker needs to know which CPU and OS are running on the tar get machine.
	- Our examples are for x86 running Linux.
	- Details vary slightly between CPU's and OS:
		- Stack growth direction.
		- big endian vs. little endian.

### Buffer Overflow

- Stack overflow
	- Shell code
	- Return-to-libc
		- Overflow sets ret-addr to address of libc function
	- Off-by-one
	- Overflow function pointers & longjmp buffers
- Heap overflow

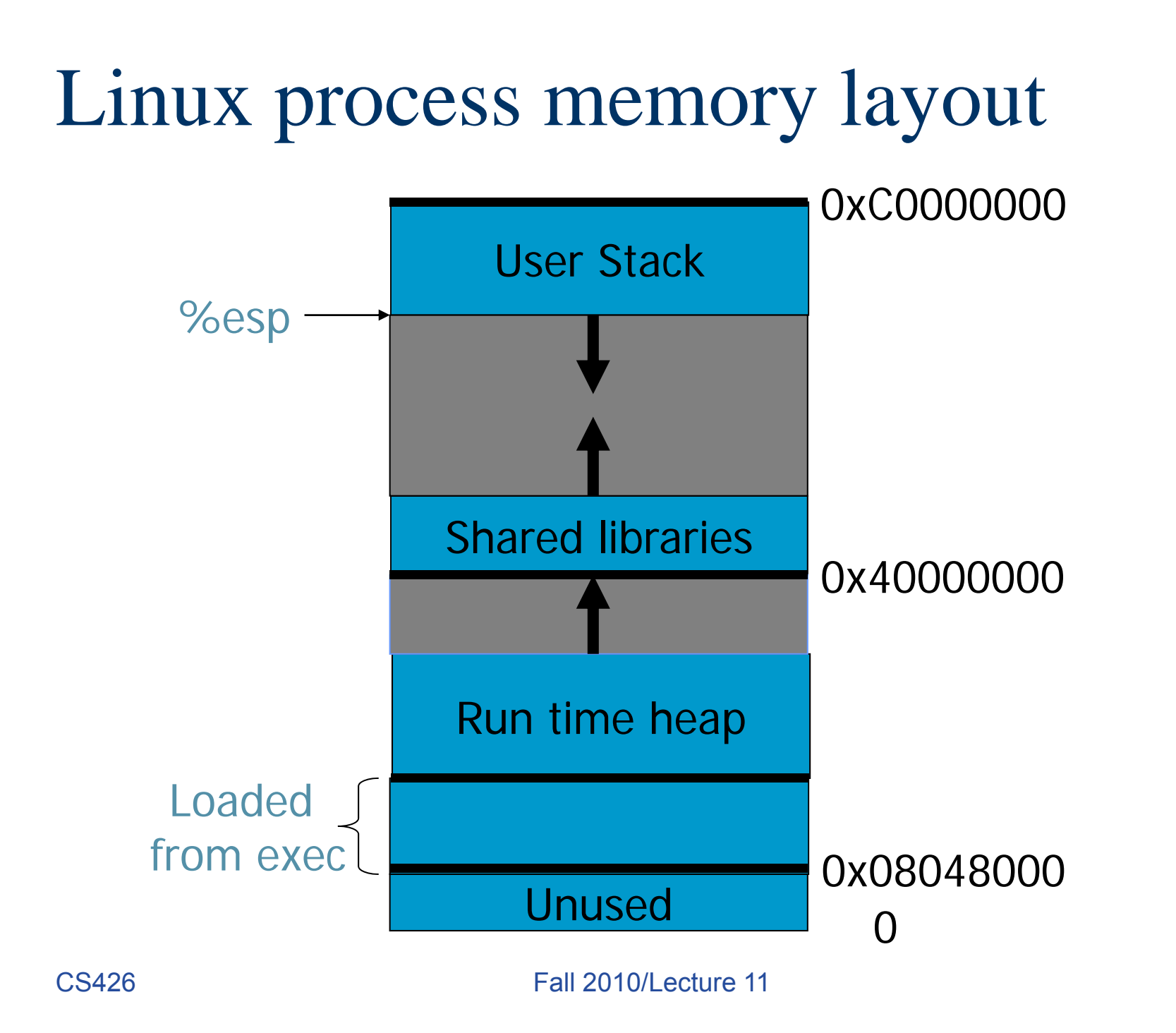

#### Stack Frame

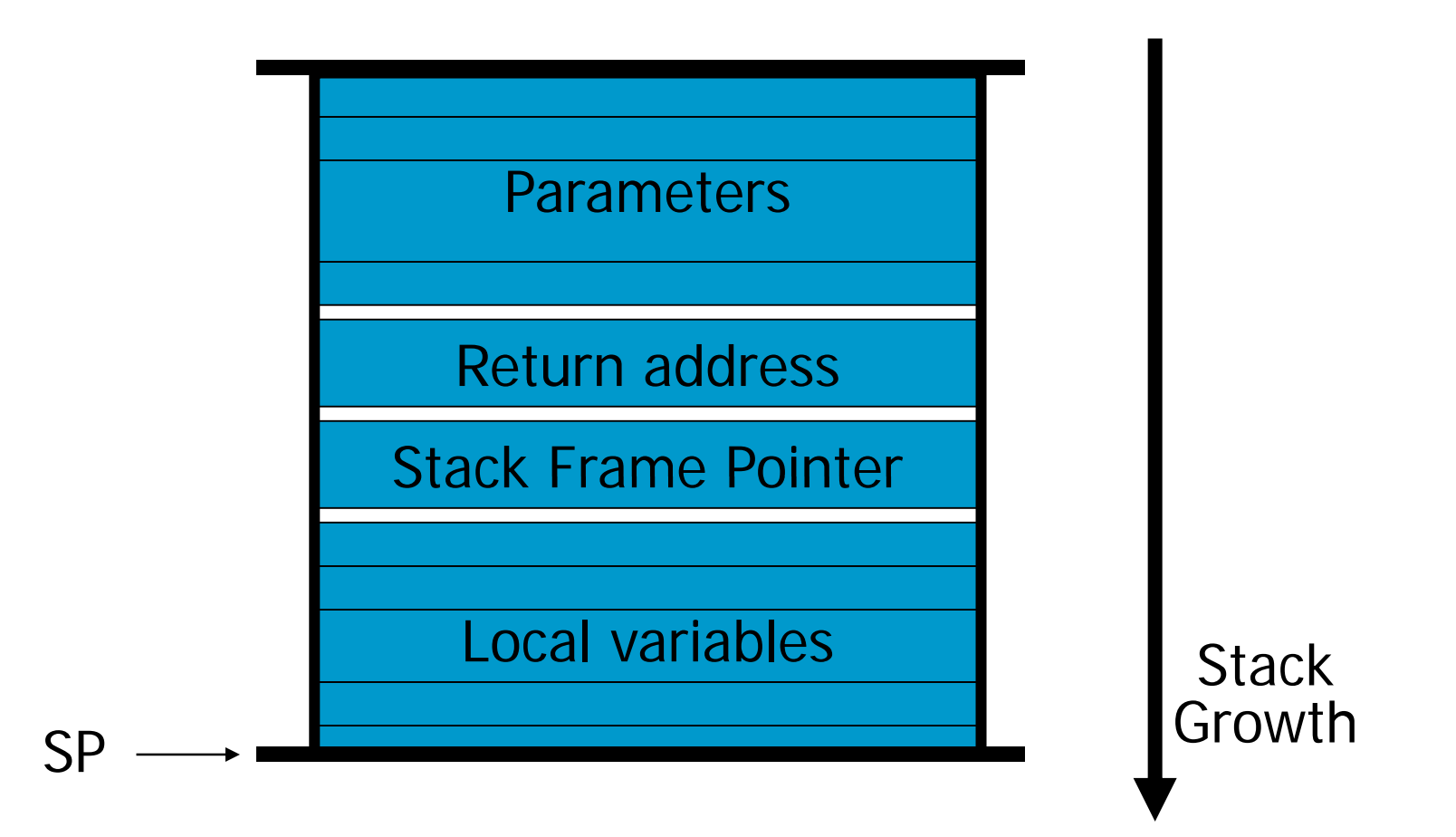

### What are buffer overflows?

•• Suppose a web server contains a function:

```
void func(char *str) {
  char buf[128];  
  strcpy(buf, str);
  do-something(buf);
}
```
• When the function is invoked the stack looks like:

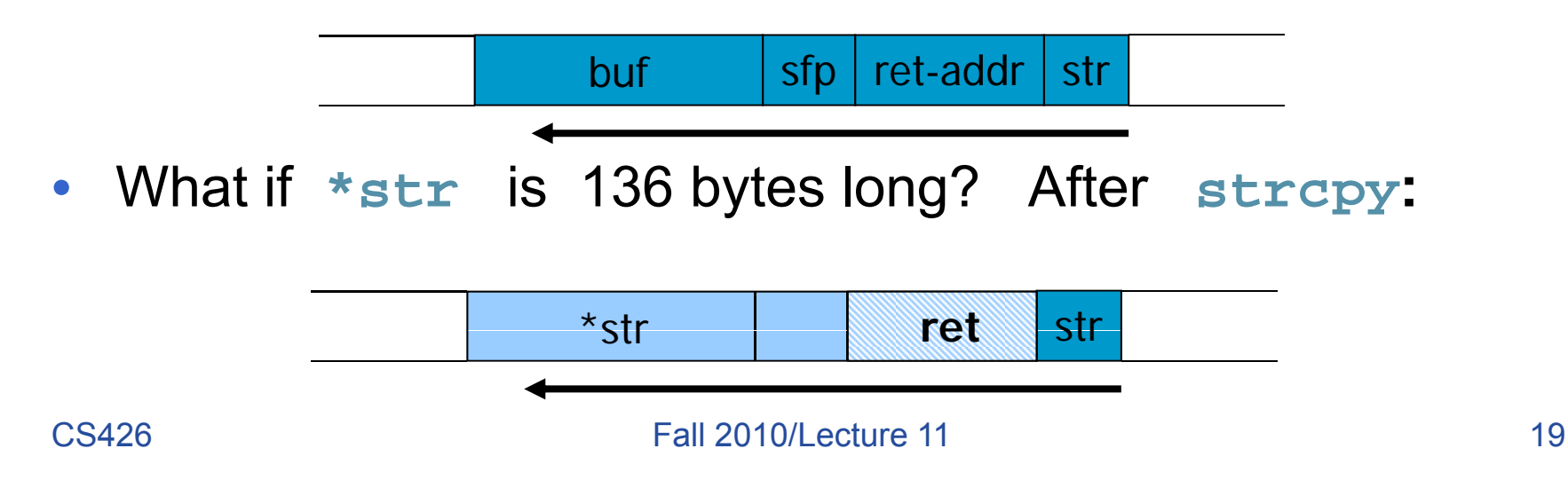

## Basic stack ex ploit

- •• Main problem: no range checking in strcpy().
- $\bullet$ Suppose \*str is such that after strcpy stack looks like:

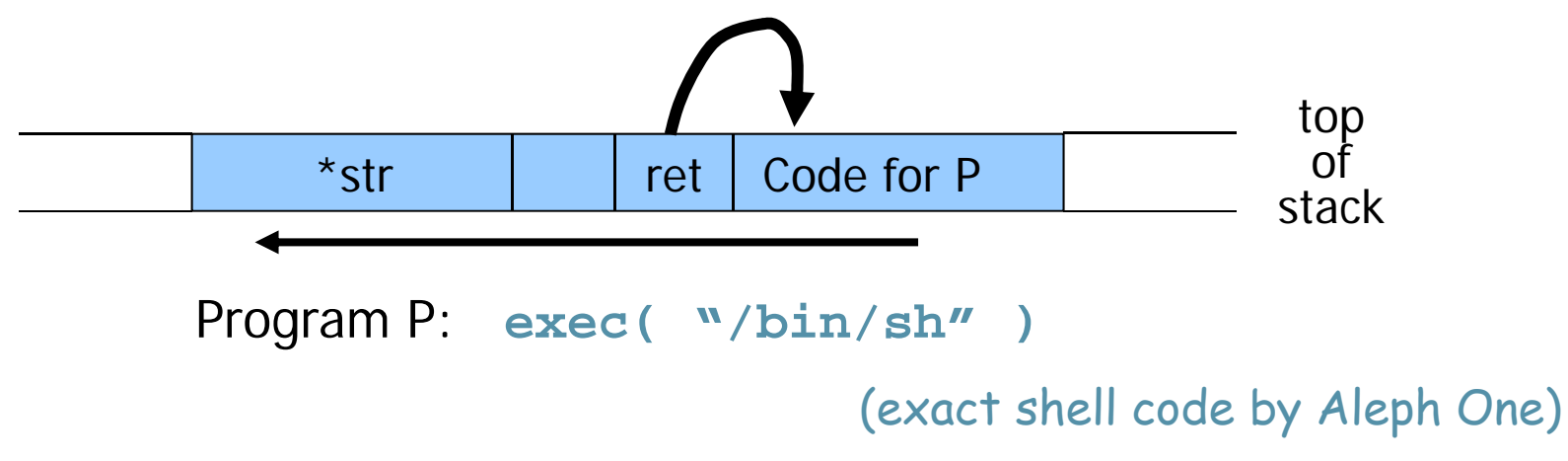

- $\bullet$ • When  $func()$  exits, the user will be given a shell !!
- $\bullet$ Note: attack code runs *in stack*.
- $\bullet$ To determine ret guess position of stack when func() is called.

### Some unsafe C lib functions

strcpy (char \*dest, const char \*src) strcat (char \*dest, const char \*src) gets (char \*s) scanf ( const char \*format, … ) sprintf (conts char \*format, ...)

## Exploiting buffer overflows

- •• Suppose web server calls func() with given URL.
- Attacker can create a 200 byte URL to obtain shell on web server.
- Some complications for stack overflows:
	- – $-$  Program  $-$  P should not contain the '\0' character.
	- – Overflow should not crash program before func() exits.

#### Other control hijacking opportunities

- Stack smashing attack:
	- Override return address in stack activation record by overflowing a local buffer variable.
- Function pointers: (used in attack on PHP 4.0.2)

Heap orstackbuf[128] FuncPtr

- Overflowing buf will override function pointer.

• Longjmp buffers: longjmp(pos) (used in attack on Perl 5.003) Overflowing buf next to pos overrides value of pos.

#### return-to-libc attack

• "Bypassing non-executable-stack during exploitation using return-to-libs" by c0ntex

\*str | | | | | | code for P

Shell code attack: Program P: **exec( "/bin/sh" )**

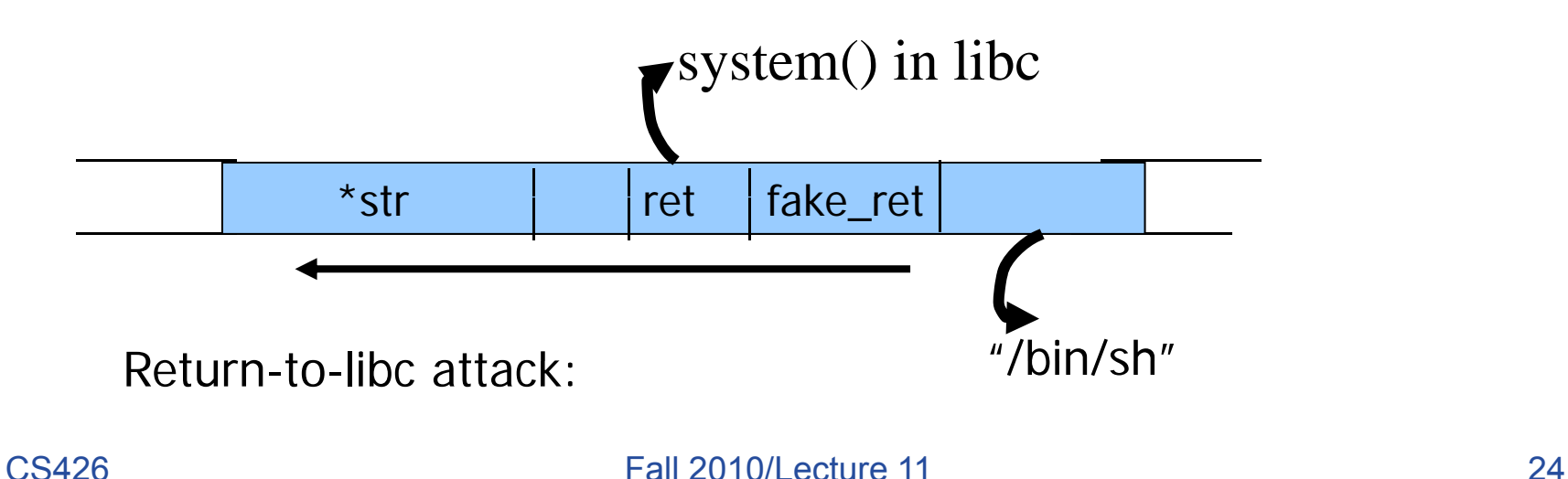

### Off by one buffer overflow

• Sample code func f(char \*input) { char buf[LEN]; if (strlen(input)  $\le$  LEN) { strcpy(buf, input) } }

### Heap Overflow

- Heap overflow is a general term that refers to overflow in data sections other than the stack
	- buffers that are dynamically allocated, e.g., by malloc
	- statically initialized variables (data section)
	- uninitialized buffers (bss section)
- Heap overflow may overwrite other date allocated on heap
- By exploiting the behavior of memory management routines, may overwrite an arbitrary memory location with a small amount of data.
	- E.g., SimpleHeap\_free() does
		- hdr->next->next->prev := hdr->next->prev;

## Finding buffer overflows

- Hackers find buffer overflows as follows:
	- Run web server on local machine.
	- – **Fuzzing:** Issue requests with long tags. All long tags end with "\$\$\$\$\$".
	- If web server crashes, search core dump for "\$\$\$\$\$" to find overflow location.
- Some automated tools exist. ().
- Then use disassemblers and debuggers (e..g IDA-Pro) to construct exploit.

### Preventing Buffer Overflow Attacks

- Use type safe languages (Java, ML).
- Use safe library functions
- Static source code analysis.
- Non-executable stack
- Run time checking: StackGuard, Libsafe, SafeC, (Purify).
- Address space layout randomization.
- $\bullet$ • Detection deviation of program behavior
- Access control to control aftermath of attacks… (covered later in course ) (

### Static source code analysis

- • Statically check source code to detect buffer overflows.
	- Several consulting companies.
- Main idea: automate the code review process.
- Several tools exist:
	- Coverity (Engler et al.): Test trust inconsistency.
	- Microsoft program analysis group:
		- PREfix: looks for fixed set of bugs (e.g. null ptr ref)
		- PREfast: local analysis to find idioms for prog errors.
	- Berkeley: Wagner, et al. Test constraint violations.
- •• Find lots of bugs, but not all.

### Bugs to Detect in Source Code Analysis

- Some examples
- Crash Causing Defects
- Null pointer dereference
- Use after free
- Double free
- Array indexing errors Memory leaks
- Mismatched array new/delete
- Potential stack overrun
- Potential heap overrun Unused values
- Return pointers to local variables
- Logically inconsistent code
- Uninitialized variables
- Null pointer dereference **business of the second values**<br>I lse after free **the contract of the contract of the second large parameters by** 
	- Passing large parameters by value
	- Underallocations of dynamic data
	- Memory leaks
	- File handle leaks
	- Network resource leaks
	- Unused values
		- Unhandled return codes
		- Use of invalid iterators

### Marking stack as non-execute

- Basic stack exploit can be prevented by marking stack segment as non-executable.
	- Support in Windows SP2. Code patches exist for Linux, Solaris.
- Problems:
	- –Does not defend against `return-to-libc' exploit.
	- – Some apps need executable stack (e.g. LISP interpreters).
	- Does not block more general overflow exploits:
		- Overflow on heap, overflow func pointer.

### Run time checking: StackGuard

- $\bullet$ There are many run-time checking techniques …
- StackGuard tests for stack integrity.
	- – Embed "canaries" in stack frames and verify their integrity prior to function return.

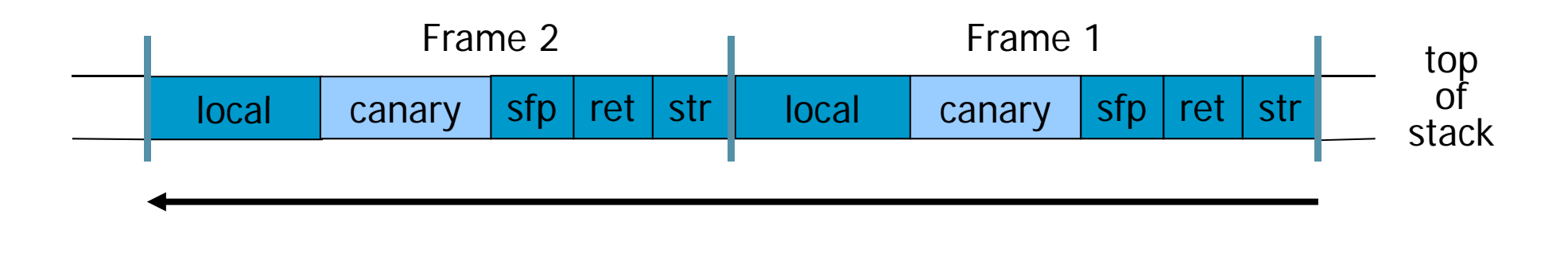

# **Canary Types**

- $\bullet$ • Random canary:
	- –Choose random string at program startup.
	- – $-$  Insert canary string into every stack frame.
	- Verify canary before returning from function.
	- $-$  To corrupt random canary, attacker must learn current random string.
- $\bullet$ Terminator canary:

Canary = 0, newline, linefeed, EOF

- –- String functions will not copy beyond terminator.
- Hence, attacker cannot use string functions to corrupt stack.

## StackGuard (Cont.)

- StackGuard implemented as a GCC patch.
	- Program must be recompiled.
	- Minimal performance effects: 8% for Apache.
- Newer version: PointGuard.
	- Protects function pointers and setjmp buffers by placing canaries next to them.
	- More noticeable performance effects.
- Note: Canaries don't offer fullproof protection.
	- Some stack smashing attacks can leave canaries untouched.

#### Randomization: Motivations.

- Buffer overflow and return-to-libc exploits need to know the (virtual) address to which pass control
	- Address of attack code in the buffer
	- Address of a standard kernel library routine
- Same address is used on many machines
	- Slammer infected 75,000 MS-SQL servers using same code on every machine
- Idea: introduce artificial diversity
	- Make stack addresses, addresses of library routines, etc. unpredictable and different from machine to machine

#### Address Space Layout Randomization

- Arranging the positions of key data areas randomly in a process' address space.
	- $-$  e.g., the base of the executable and position of libraries (libc), heap, and stack,
	- Effects: for return to libc, needs to know address of the key functions.
	- Attacks:
		- Repetitively guess randomized address
		- Spraying injected attack code
- Vista has this enabled, software packages available for Linux and other UNIX variants

### Instruction Set Randomization

- Instruction Set Randomization (ISR)
	- Each program has a *different* and *secret* instruction set
	- Use translator to randomize instructions at load-time
	- Attacker cannot execute its own code.
- What constitutes instruction set de pends on the environment.
	- for binary code, it is CPU instruction
	- for interpreted program, it depends on the interpreter

### Instruction Set Randomization

- An implementation for x86 using the Bochs emulator
	- network intensive applications doesn't have too much performance overhead
	- CPU intensive applications have one to two orders of slow-down
- Not yet used in practice

#### Readings for This Lecture

- Wikipedia
	- **Privilege escalation**
	- **B ff fl Buffer overflow**
	- **Stack buffer overflow**
	- **Buffer overflow protection**

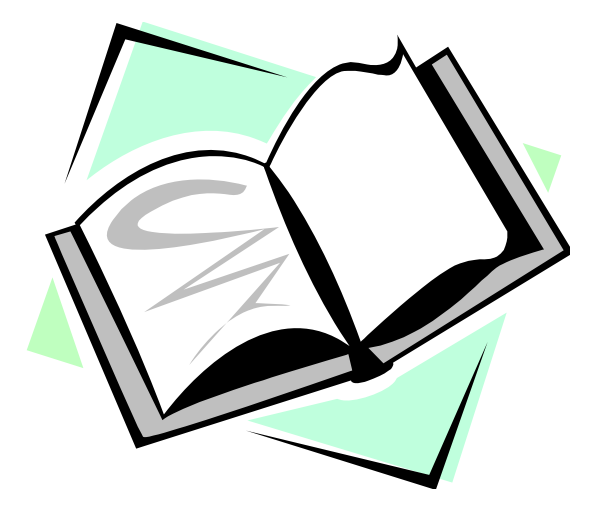

### Coming Attractions …

• Other Software vulnerabilities

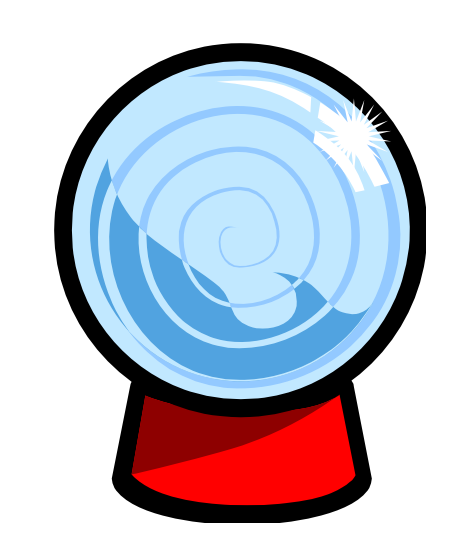